### Logs Table

### GNU Remote Control

#### Logs History

Home

| Show 10 | entries 🚺 Transactions 🔔 Exceptions Search:                                                                        |                               |
|---------|----------------------------------------------------------------------------------------------------|-------------------------------|
| Туре 🔺  | Description 🔶                                                                                                    | Time 🔶                        |
| •       | Message: Fail on connect on database.                                                                              | Thu, Apr 30, 2015 04:36 PM    |
| 1       | Thermostat: West. Field: Setback Heat. Old Value: 68. New Value: 71.                                               | Wed, Oct 16, 2013 06:30<br>AM |
| 6       | Thermostat: East. Field: Date/Time. Old Value: Wed, Oct 16, 2013 07:30 AM. New Value: Wed, Oct 16, 2013 07:30 AM.  | Wed, Oct 16, 2013 06:30<br>AM |
| 1       | Thermostat: South. Field: Date/Time. Old Value: Wed, Oct 16, 2013 06:30 AM. New Value: Wed, Oct 16, 2013 07:30 AM. | Wed, Oct 16, 2013 06:30<br>AM |
| 0       | Thermostat: North. Field: Date/Time. Old Value: Wed, Oct 16, 2013 07:30 AM. New Value: Wed, Oct 16, 2013 07:30 AM. | Wed, Oct 16, 2013 06:30<br>AM |
| 6       | Thermostat: West. Field: Date/Time. Old Value: Wed, Oct 16, 2013 07:27 AM. New Value: Wed, Oct 16, 2013 07:30 AM.  | Wed, Oct 16, 2013 06:30<br>AM |
| 0       | Thermostat: South. Field: Date/Time. Old Value: Wed, Oct 16, 2013 07:30 AM. New Value: Wed, Oct 16, 2013 07:30 AM. | Wed, Oct 16, 2013 06:30<br>AM |
| 0       | Thermostat: North. Field: Date/Time. Old Value: Wed, Oct 16, 2013 07:30 AM. New Value: Wed, Oct 16, 2013 07:30 AM. | Wed, Oct 16, 2013 06:30<br>AM |
| 1       | Thermostat: West. Field: Date/Time. Old Value: Wed, Oct 16, 2013 07:30 AM. New Value: Wed, Oct 16, 2013 07:30 AM.  | Wed, Oct 16, 2013 06:30<br>AM |
| 1       | Thermostat: East. Field: Date/Time. Old Value: Wed, Oct 16, 2013 07:29 AM. New Value: Wed, Oct 16, 2013 07:30 AM.  | Wed, Oct 16, 2013 06:30<br>AM |
| c       |                                                                                                    |                               |

Showing 1 to 10 of 50 entries

Previous 1 2 3 4 5 Next

#### Author: Vinícius Madureira <mail@viniciusmadureira.com>

### What is it?

#### A web page that will merge all current logs GNU Remote Control

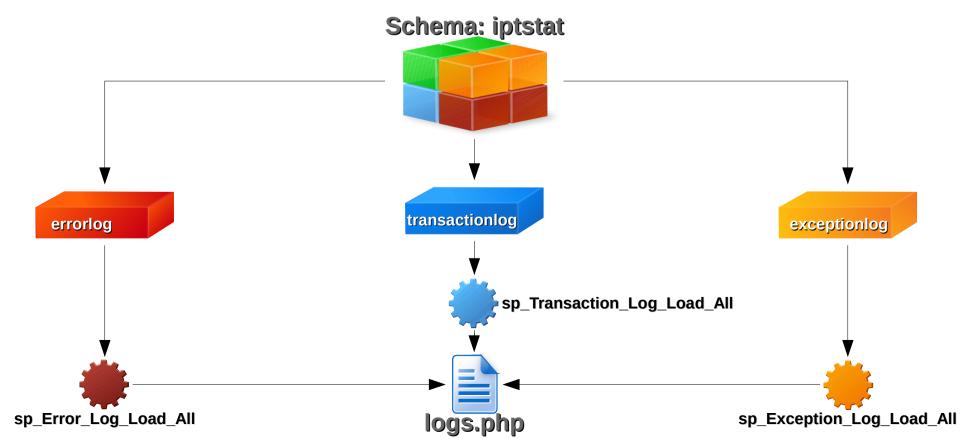

### What is it?

#### Shows a table that filters the data by category

|                                                                                            | ► 1 Entries a | ount filter                   | ► 2 Buttons filter | -       | 3 Strings filter           |  |
|--------------------------------------------------------------------------------------------|---------------|-------------------------------|--------------------|---------|----------------------------|--|
| Show (10                                                                                   | • entries     | Transactions                  | Exceptions Errors  | Search: |                            |  |
| Тур 🛓 📥                                                                                    |               | Descript                      | ion                | \$      | Time 🔶                     |  |
| •                                                                                          |               | Message: Fail on conne        | ect on database.   |         | Thu, Apr 30, 2015 04:36 PM |  |
| 0                                                                                          | → 4 Arrow so  | Wed, Oct 16, 2013 06:30<br>AM |                    |         |                            |  |
| 6                                                                                          | Therm         | Wed. Oct 16, 2013 06:30<br>AM |                    |         |                            |  |
| 6                                                                                          | Thermo        | Wed, Oct 16, 2013 06:30<br>AM |                    |         |                            |  |
| ()                                                                                         | Therm         | Wed, Oct 16, 2013 06:30<br>AM |                    |         |                            |  |
| 0                                                                                          | Therm         | Wed, Oct 16, 2013 06:30<br>AM |                    |         |                            |  |
| ()                                                                                         | Thermo        | Wed, Oct 16, 2013 06:30<br>AM |                    |         |                            |  |
| 0                                                                                          | Therm         | Wed, Oct 16, 2013 06:30<br>AM |                    |         |                            |  |
| 0                                                                                          | Therm         | Wed, Oct 16, 2013 06:30<br>AM |                    |         |                            |  |
| 1                                                                                          | Therm         | Wed, Oct 16, 2013 06:30<br>AM |                    |         |                            |  |
| Showing 1 to 10 of 50 entries - 5 Paging status 6 Paging buttons - Previous 1 2 3 4 5 Next |               |                               |                    |         |                            |  |

### What is it?

**1** Entries amout filter: filters the number of records shown in the table.

**2 Buttons filter**: filters the records by category (Transactions, Exceptions or Errors). When enabled the category button filters the same will be shown, otherwise the filters and will be removed from the table.

### What is it?

**3 String filter**: filters out any record not removed in the table (even if it is hidden due to paging) as the characters are inserted into the text box.

**4 Arrow sorter**: sorts the records of the column according to your data (icons, strings or dates).

**5 Paging status**: shows the current state of paging (total number of records and which are being shown).

#### What is it?

**6 Paging buttons**: allows to navigate between the table records per page (the number of pages is in accordance with the number of input records).

### Why is it done?

To:

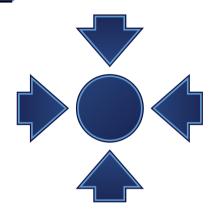

- centralize the system logs in just one page, simplifying the way in which they are accessed and displayed to the end-user
- standardize the reading and search data through predefined columns (Type, Description and Date)

#### Where it will be done?

It will be in place of the current **transactionhistory.php** page, not in order to replace it, but in order to complement it.

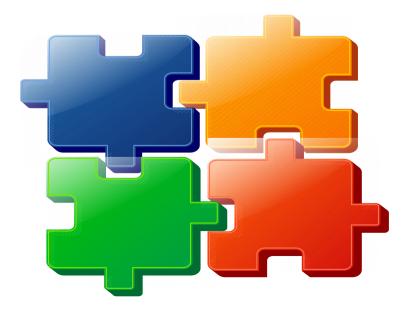

#### Who will use?

### **Non-technical people** to see what is happening with the GNU Remote Control system.

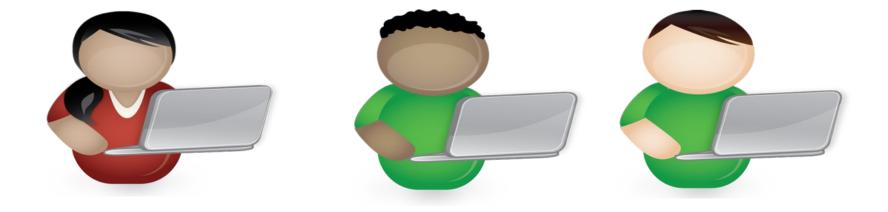

### How will it be done?

#### Code in the MVC pattern and object-oriented paradigm

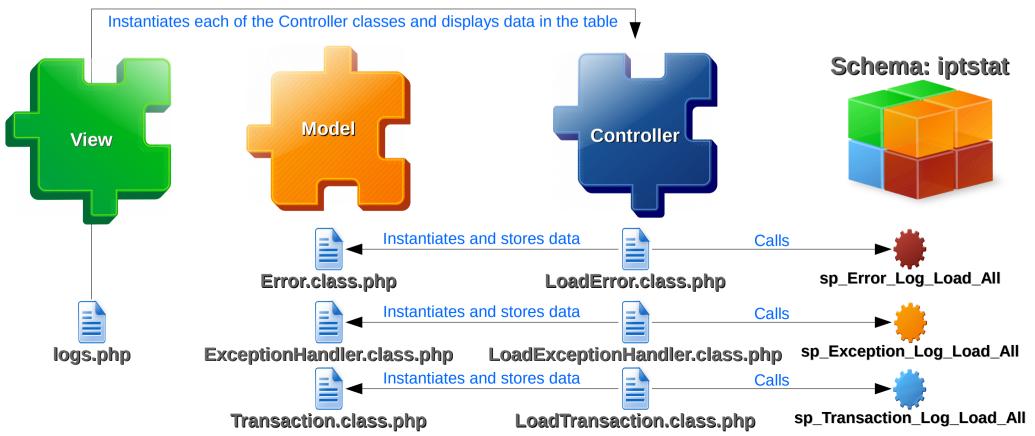

### How will it be done?

 Using DataTables plug-in for the jQuery Javascript library

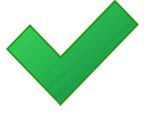

Because it:

 supports almost any data source: DOM, Javascript, Ajax and server-side processing

- is a professional quality: backed by a suite of 2900+ unit tests
- Is free open source software (MIT license)

### References

- **DataTables Table plug-in for jQuery**. Source: <a href="https://www.datatables.net">https://www.datatables.net</a>> Accessed on: May 10, 2015.
- Web Console. Source: <https://developer.mozilla.org/en-US/docs/Tools/Web\_Console> Accessed on: May 10, 2015.
- **Transaction History Test**. Source: <http://gnurc.viniciusmadureira.com> Accessed on: May 10, 2015.